# **Not just UNIQUE**

Jeff Davis Truviso, Inc.

1

# **Why is UNIQUE so unique?**

- Only constraint where two tuples can conflict with eachother
	- That is, the existence of one tuple precludes others from existing
- Effectively a predicate lock on a very simple predicate
- Special code to enforce unique constraint in the BTree code – doesn't work GiST, etc.

# **Motivation for More General Constraints**

- PERIOD data type can represent a period of time:
	- <http://pgfoundry.org/projects/temporal>
- Definite beginning and end time, e.g., the period of time during which a professor is teaching in a classroom
- But two professors can't teach in the same classroom at the same time
- So periods of time cannot overlap

### **Non-Overlapping Constraint**

- Very commonly known as a "schedule conflict"
- How do you specify a non-overlapping constraint in PostgreSQL currently?

4

• Any ideas?

### **Idea 1: Serialize**

- Only one writer
	- Exclusive lock
- Before updating any reservation, search all existing reservations for conflicts
- Horrible, unpredictable performance

# **Idea 2: Quantize**

- Break into time slices, e.g. 1 hour.
	- Slice time is business-dependent
- Use UNIQUE constraint on beginning
- Imposes unnecessary business constraint
	- Nobody can reserve 1:30pm 2:30pm
- Code is not reusable for other businesses
	- Hotels reserve by day, not hour
- Not useful when quantum is too small
	- Security, scientific observations, audit logs, etc.

6

# **Idea 3: Procedural Code**

- Triggers
- Perhaps use dummy rows that exist only for row-level locks
- Perhaps application code
- Probably will not perform well
- Very business-specific, not reusable
- Error prone
- Good luck...

# **Idea 4: Delayed Check**

- Record timestamp when reservation was recorded
- Make extra process check for conflicts and notify victims asynchronously
- Unhappy customers
- Adds uncertainty after "commit"
- Cascading problem

### **Back to the Example**

- If the constraint is not enforced by the database...
- ...then it will be enforced when two professors each believe they have reserved the same room
- A duel?
- Probably a less desirable constraint enforcement mechanism than a friendly error from the DBMS

## **Exclusion Constraints**

10

- New feature in 8.5-devel
- Offers more general constraint enforcement mechanism

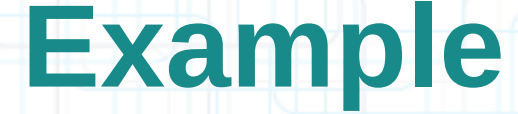

11

#### CREATE TABLE reservation

(

);

room TEXT, professor TEXT, during PERIOD, EXCLUDE USING gist (room CHECK WITH =, during CHECK WITH &&)

### **Example**

#### CREATE TABLE reservation

(

);

room TEXT, professor TEXT, during PERIOD, EXCLUDE USING gist (room CHECK WITH =, during CHECK WITH &&)

Can be arbitrary expression of fields in table.

### **Example**

#### CREATE TABLE reservation

(

);

room TEXT, professor TEXT, during PERIOD, EXCLUDE USING gist (room CHECK WITH =, during CHECK WITH &&)

Exclusion operator. In this case, "overlaps".

### **Example**

CREATE TABLE reservation

(

);

room TEXT, professor TEXT, during PERIOD, EXCLUDE USING gist (room CHECK WITH =, during CHECK WITH &&)

Type of index to build and use for enforcement.

14

### **Operator Detects Conflicts**

- The operator is used to search for conflicts
- Should return TRUE when two values conflict
- Should return TRUE when two values conflict
- So the "overlaps" operator ("&&") would be used to enforce the constraint that no two tuples contain overlapping values

## **Back to UNIQUE**

- $\bullet$  If you specify all operators as "=", the semantics are identical to UNIQUE
- Performance slightly worse, because one additional index search is required
- But can be used with GiST

# **UNUNIQUE**

- If you specify operator as "<>", then constraint is the opposite of unique: all values must be the same!
- However, won't work for types that don't have a search strategy for "<>".
- Use case: At the zoo, if you've already put zebras in the cage, you can put more zebras in -- but don't put lions in.

## **Multi-Column Constraints**

- .... EXCLUDE USING gist (a CHECK WITH  $=$ , b CHECK WITH &&) ...
- Tuple1 conflicts with Tuple2 if and only if:
	- Tuple1.a = Tuple2.a AND
	- Tuple1.b && Tuple2.b
- Otherwise, both tuples can appear in the table.

## **Extra Capabilities**

- Support for predicates (WHERE) – Constraint on a subset of the table • Support for arbitrary expressions – ... EXCLUDE ((t::circle) CHECK WITH  $\&\&$ ) ...
- Can use other tablespaces and index parameters, similar to UNIQUE.
- Deferrable
- Doesn't work with GIN, yet.

### **Future Work**

- Multiple constraints can use the same index
- UNIQUE(a, b) and UNIQUE(a, c) can both use an index on (a, b, c)
- Depending on selectivity of "a", may perform much better than two separate indexes

## **Conclusion**

- Constraints are always enforced
- Sometimes by the DBMS (cheap), sometimes by real life (expensive)
- The very simple, very common "schedule conflict" constraint is almost impossible to enforce with most DBMSs
- Let's make it easy, scalable, and flexible.
- "Exclusion Constraints" in 8.5